## *Disponible à partir de la version A2023*

**BTP** 

Le module « Circuit de validation » donne la possibilité de visualiser et de valider une commande, une facture… directement à partir de l'application mobile.

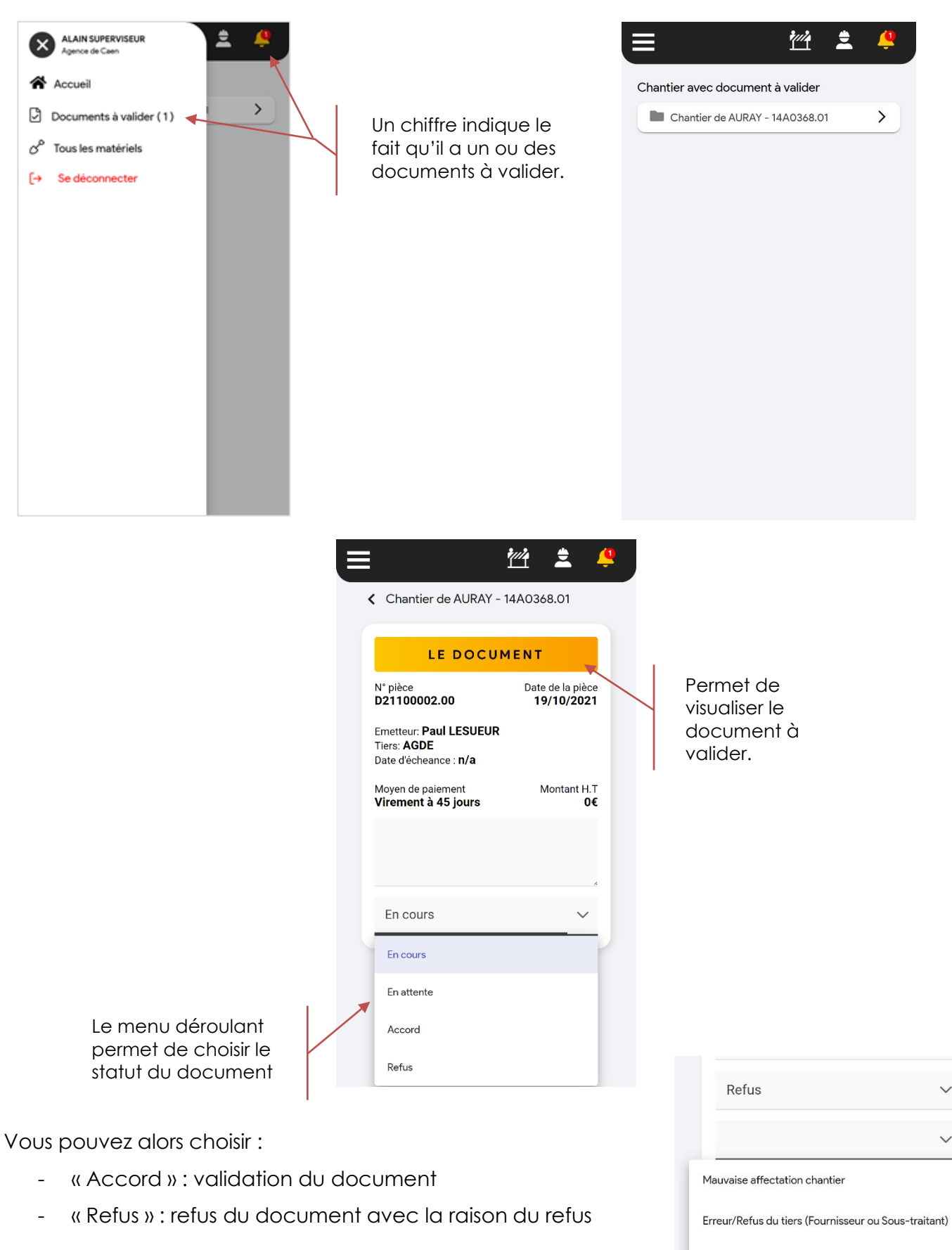

Erreur de tarif ou total HT non conforme

Autre cause de refus à préciser

**Support Optim'BTP - 09/07/2024 Page** 1 **sur** 1